#### **Intermediate Code & Local Optimizations**

# CS143 Lecture 14

Instructor: Fredrik Kjolstad Slide design by Prof. Alex Aiken, with modifications

1

#### **Lecture Outline**

- Intermediate code
- Local optimizations
- Next time: global optimizations

#### **Code Generation Summary**

- We have discussed
	- Runtime organization
	- Simple stack machine code generation
	- Improvements to stack machine code generation
- Our compiler maps AST to assembly language
	- And does not perform optimizations

# **Optimization**

- Optimization is our last compiler phase
- Most complexity in modern compilers is in the optimizer
	- Also by far the largest phase
- First, we need to discuss intermediate representations

# **Why Intermediate Representations?**

- When should we perform optimizations?
	- On AST
		- Pro: Machine independent
		- Con: Too high level
	- On assembly language
		- Pro: Exposes optimization opportunities
		- Con: Machine dependent
		- Con: Must reimplement optimizations when retargetting
	- On an intermediate representation (language)
		- Pro: Machine independent
		- Pro: Exposes optimization opportunities

#### **Intermediate Representations (IR)**

- Intermediate representation = high-level assembly
	- Uses register names, but has an unlimited number
	- Uses control structures like assembly language
	- Uses opcodes but some are higher level
		- E.g., push translates to several assembly instructions
		- Most opcodes correspond directly to assembly opcodes

#### **Definition: Three-Address Intermediate Code**

• Each instruction is of the form

 $x := y$  op z  $x := op y$ 

– y and z are registers or constants

- Common form of intermediate code
- The expression  $x + y * z$  is translated

 $t_1 := y * z$  $t_2 := x + t_1$ 

– Each subexpression has a "name"

#### **Generating Intermediate Code**

- Similar to assembly code generation
- But use any number of IR registers to hold intermediate results

# **Generating Intermediate Code (Cont.)**

- igen(e, t) function generates code to compute the value of e in register t
- Example: igen( $e_1 + e_2$ , t) =  $igen(e_1, t_1)$  (t<sub>1</sub> is a fresh register) igen( $e_2$ ,  $t_2$ ) ( $t_2$  is a fresh register)  $t := t_1 + t_2$
- Unlimited number of registers  $\Rightarrow$  simple code generation

#### **Intermediate Code Notes**

- You should be able to use intermediate code – At the level discussed in lecture
- You are not expected to know how to generate intermediate code
	- Because we won't discuss it
	- But really just a variation on code generation . . .

#### **An Intermediate Representation**

```
P \rightarrow SP \mid \epsilonS \rightarrow id := id op id
\vert id := op id
\mathsf{Id} := \mathsf{id} | push id
\mathsf{I} id := pop
I if id relop id goto L
 | L:
 | jump L
```
- id's are register names
- Constants can replace id's
- Typical operators: +, -, \*

#### **Definition: Basic Blocks**

- A basic block is a maximal sequence of instructions with:
	- no labels (except at the first instruction), and
	- no jumps (except in the last instruction)
- Idea:
	- Cannot jump into a basic block (except at beginning)
	- Cannot jump out of a basic block (except at end)
	- A basic block is a single-entry, single-exit, straight-line code segment

## **Basic Block Example**

- Consider the basic block
	- 1. L:
	- 2.  $t := 2^x x$
	- 3.  $w := t + x$
	- 4. if  $w > 0$  goto L'
- (3) executes only after (2)
	- We can change (3) to  $w := 3 * x$
	- Can we eliminate (2) as well?

# **Definition: Control-Flow Graphs (CFG)**

- A control-flow graph is a directed graph with
	- Basic blocks as nodes
	- An edge from block A to block B if the execution can pass from the last instruction in A to the first instruction in B
		- E.g., the last instruction in A is jump  $L_{\rm B}$
		- E.g., execution can fall-through from block A to block B

#### **Example of Control-Flow Graphs**

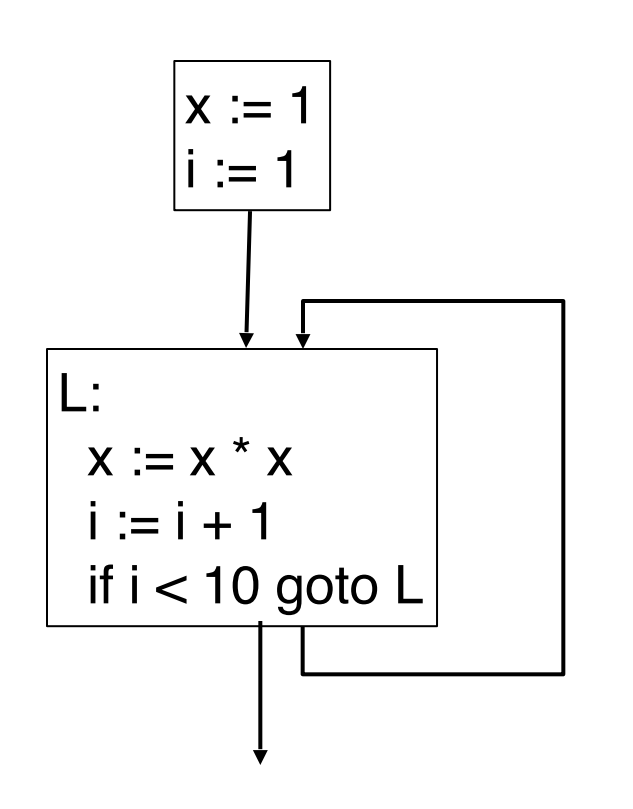

- The body of a method (or procedure) can be represented as a control-flow graph
- There is one initial node
- All "return" nodes are terminal

#### **Optimization Overview**

- Optimization seeks to improve a program's resource utilization
	- Execution time (most often)
	- Code size
	- Network messages sent, etc.
- Optimization should not alter what the program computes
	- The answer must still be the same

# **A Classification of Optimizations**

- For languages like C and Cool there are three granularities of optimizations
	- 1. Local optimizations
		- Apply to a basic block in isolation
	- 2. Global optimizations
		- Apply to a control-flow graph (method body) in isolation
	- 3. Inter-procedural optimizations
		- Apply across method boundaries
- Most compilers do (1), many do (2), few do (3)
- In practice, a conscious decision is made not to implement the fanciest optimization known
- Why?
	- Some optimizations are hard to implement
	- Some optimizations are costly in compilation time
	- Some optimizations have low benefit
	- Many fancy optimizations are all three!
- Goal: Maximum benefit for minimum cost
- The simplest form of optimizations
- No need to analyze the whole procedure body – Just the basic block in question
- Example: algebraic simplification

#### **Algebraic Simplification**

- Some statements can be deleted  $x := x + 0$  $x := x * 1$
- Some statements can be simplified

 $x := x * 0 \implies x := 0$  $y := y^{**} 2 \implies y := y^{*} y$  $x := x * 8$   $\Rightarrow$   $x := x < 3$  $x := x * 15$   $\Rightarrow$   $t := x < 4$ ;  $x := t - x$ 

(on some machines  $\ll$  is faster than  $\star$ ; but not on all!)

## **Constant Folding**

- Operations on constants can be computed at compile time
	- If there is a statement  $x := y$  op z
	- And y and z are constants
	- $-$  Then  $y$  op  $z$  can be computed at compile time
- Example:  $x := 2 + 2 \Rightarrow x := 4$
- Example: if 2 < 0 jump L can be deleted
- When might constant folding be dangerous?

# **Flow of Control Optimizations**

- Eliminate unreachable basic blocks:
	- Code that is unreachable from the initial block
		- E.g., basic blocks that are not the target of any jump or "fall through" from a conditional
- Why would such basic blocks occur?
- Removing unreachable code makes the program smaller
	- And sometimes also faster
		- Due to memory cache effects (increased spatial locality)

#### **Definition: Static Single Assignment (SSA) Form**

- Some optimizations are simplified if each register occurs only once on the left-hand side of an assignment
- Rewrite intermediate code in single assignment form  $x := z + y$  b := z + y
	- $a := x$   $\Rightarrow$   $a := b$
	- $x := 2 * x$   $x := 2 * b$

(b is a fresh register)

– More complicated in general, due to loops

# **Common Subexpression Elimination**

- If
	- Basic block is in single assignment form
	- A definition  $x :=$  is the first use of x in a block
- Then
	- When two assignments have the same rhs, they compute the same value
- Example:

 $x := y + z$   $x := y + z$ … ⇒ …  $w := y + z$  w := x (the values of  $x$ ,  $y$ , and  $z$  do not change in the ... code)

## **Copy Propagation**

• If  $w := x$  appears in a block, replace subsequent uses of w with uses of **x** 

– Assumes single assignment form

• Example:

$$
b := z + y
$$
  
\n
$$
a := b
$$
  
\n
$$
x := 2 * a
$$
  
\n
$$
b := z + y
$$
  
\n
$$
a := b
$$
  
\n
$$
x := 2 * b
$$

- Only useful for enabling other optimizations
	- Constant folding
	- Dead code elimination

#### **Copy Propagation and Constant Folding**

• Example:

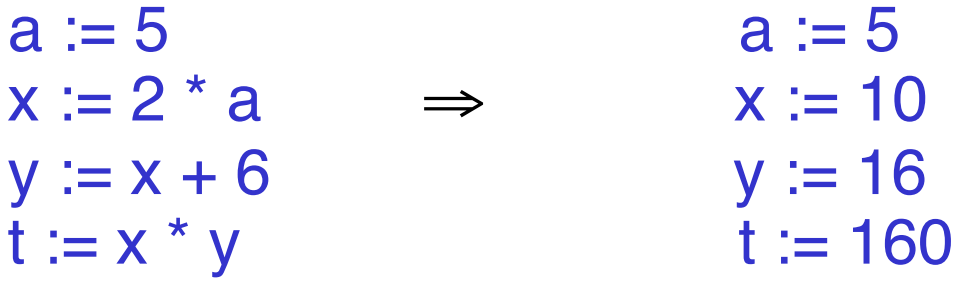

## **Copy Propagation and Dead Code Elimination**

#### If

 $w :=$ rhs appears in a basic block

w does not appear anywhere else in the program

#### Then

the statement  $w := r$  is dead and can be eliminated

 $-$  Dead = does not contribute to the program's result

Example: (a is not used anywhere else)

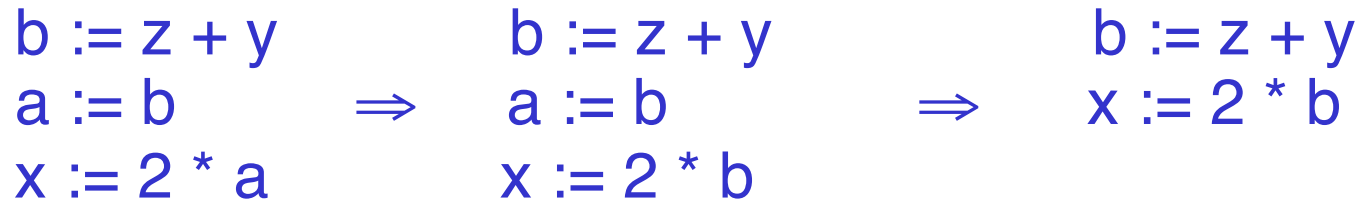

# **Applying Local Optimizations**

- Each local optimization does little by itself
- Typically optimizations interact – Performing one optimization enables another
- Optimizing compilers repeat optimizations until no improvement is possible
	- The optimizer can also be stopped at any point to limit compilation time

· Initial code:

$$
a := x * z
$$
  
\n
$$
b := 3
$$
  
\n
$$
c := x
$$
  
\n
$$
d := c * c
$$
  
\n
$$
e := b * 2
$$
  
\n
$$
f := a + d
$$
  
\n
$$
g := e * f
$$

• Algebraic optimization:

```
a := x^{**} 2b := 3C := Xd := c * ce := b * 2f := a + dg := e * f
```
• Algebraic optimization:

$$
a := x * x
$$
  
\nb := 3  
\nc := x  
\nd := c \* c  
\nd := c \* c  
\ne := b << 1  
\nf := a + d  
\ng := e \* f

• Copy propagation:

$$
a := x * x
$$
  
\n
$$
b := 3
$$
  
\n
$$
c := x
$$
  
\n
$$
d := c * c
$$
  
\n
$$
e := b < c
$$
  
\n
$$
f := a + d
$$
  
\n
$$
g := e * f
$$

• Copy propagation:

$$
a := x * x
$$
  
\n
$$
b := 3
$$
  
\n
$$
c := x * x
$$
  
\n
$$
d := x * x
$$
  
\n
$$
e := 3 < 1
$$
  
\n
$$
f := a + d
$$
  
\n
$$
g := e * f
$$

• Constant folding:

$$
a := x * x
$$
  
\n
$$
b := 3
$$
  
\n
$$
c := x * x
$$
  
\n
$$
d := 3 < x
$$
  
\n
$$
e := 3 < x
$$
  
\n
$$
f := a + d
$$
  
\n
$$
g := e * f
$$

• Constant folding:

$$
a := x * x
$$
  
\n
$$
b := 3
$$
  
\n
$$
c := x * x
$$
  
\n
$$
d := x * x
$$
  
\n
$$
e := 6
$$
  
\n
$$
f := a + d
$$
  
\n
$$
g := e * f
$$

• Common subexpression elimination:

 $a := x * x$  $b := 3$  $C := X$  $d := x * x$  $e := 6$  $f := a + d$  $g := e * f$ 

• Common subexpression elimination:

 $a := x * x$  $b := 3$  $C := X$  $d := a$  $e := 6$  $f := a + d$  $g := e * f$ 

• Copy propagation:

$$
a := x * x
$$
  
\n
$$
b := 3
$$
  
\n
$$
c := x
$$
  
\n
$$
d := a
$$
  
\n
$$
e := 6
$$
  
\n
$$
f := a + d
$$
  
\n
$$
g := e * f
$$

• Copy propagation:

$$
a := x * x
$$
  
\n
$$
b := 3
$$
  
\n
$$
c := x
$$
  
\n
$$
d := a
$$
  
\n
$$
e := 6
$$
  
\n
$$
f := a + a
$$
  
\n
$$
g := 6 * f
$$

• Dead code elimination:

$$
a := x * x
$$
  
\n
$$
b := 3
$$
  
\n
$$
c := x
$$
  
\n
$$
d := a
$$
  
\n
$$
e := a + a
$$
  
\n
$$
g := 6 * f
$$

• Dead code elimination:

 $a := x * x$ 

 $f := a + a$  $g := 6 * f$ 

• This is the final form

# **Peephole Optimizations on Assembly Code**

- These optimizations work on intermediate code
	- Target independent
	- But they can be applied on assembly language also
- Peephole optimization is effective for improving assembly code
	- The "peephole" is a short sequence of (usually contiguous) instructions
	- The optimizer replaces the sequence with another equivalent one (but faster)

# **Peephole Optimizations (Cont.)**

• Write peephole optimizations as replacement rules in a shekarar 1  $_1, ..., i_n \rightarrow j_1, ..., j_m$ 

where the rhs is the improved version of the lhs

• Example:

move  $$a $b$ , move  $$b $a \rightarrow$  move  $\$a $b$ 

- Works if move \$b \$a is not the target of a jump
- Another example

addiu \$a \$a i, addiu \$a \$a j  $\rightarrow$  addiu \$a \$a i+j

## **Peephole Optimizations (Cont.)**

- Many (but not all) of the basic block optimizations can be cast as peephole optimizations
	- $-$  Example: addiu \$a \$b 0  $\rightarrow$  move \$a \$b
	- $-$  Example: move \$a \$a  $\rightarrow$
	- These two together eliminate addiu \$a \$a 0
- As for local optimizations, peephole optimizations must be applied repeatedly for maximum effect

# **Local Optimizations: Notes**

- Intermediate code is helpful for many optimizations
- Many simple optimizations can still be applied on assembly language
- "Program optimization" is somewhat misnamed
	- Code produced by "optimizers" is not optimal in any reasonable sense
	- "Program improvement" is a more appropriate term
- Next time: global optimizations